УДК [639.2/.3 : 658] : 004.9 : 004.67

# **Использование средств информационных технологий для оценки экономического состояния предприятия промышленного рыболовства**

# **В.В. Ковальчук, Л.Б. Сенецкая**

*Экономический факультет МГТУ, кафедра информационных систем и прикладной математики*

**Аннотация.** В статье рассматриваются вопросы, связанные c использованием информационных технологий на различных этапах оценки экономического состояния предприятий промышленного рыболовства с учетом специфики предметной области. Основной акцент делается на построении имитационной модели средствами Visual Basic for Applications в среде Excel.

**Abstract.** The paper considers problems concerning using information technology means for valuation of economic state of commercial fishery enterprises accounting specific character of the object. The main stress has been made on constructing a simulation model by means of Visual Basic for Applications in Excel.

**Ключевые слова:** информационные технологии, промышленное рыболовство, имитационное моделирование, пакеты анализа данных

**Key words:** information technologies, commercial fishery, simulation modelling, package of data analysis

#### **1. Введение**

В настоящее время рыбохозяйственный комплекс России – стратегически важная отрасль, играющая главную роль в обеспечении морскими биоресурсами населения и экономики, – переживает кризис, связанный с тяжелым положением предприятий отрасли.

В условиях кризиса особенно важно уметь вовремя оценить сложившуюся ситуацию, изменение внутренних и внешних факторов и влияние этих изменений на состояние предприятия. Учитывая сложность предприятий как экономических систем и большое количество информации, необходимой для принятия решения, целесообразно использовать для оценки состояния предприятия различные информационные технологии.

Оценку состояния предприятия можно проводить в три этапа: анализ статистических данных изменения факторов внешней и внутренней среды, построение имитационной модели, анализ результатов численных экспериментов с использованием разработанной имитационной модели. На каждом этапе можно использовать различные информационные технологии.

### **2. Использование пакетов анализа данных**

Одним из обязательных этапов любого научного исследования является статистический анализ данных. Рынок компьютерных программ обработки данных обширен и разнообразен. На нем представлены продукты более тысячи наименований. Наиболее популярными являются STADIA, SPSS, STATISTICA, STATGRAPHICS.

STADIA – программа отечественной разработки с многолетней историей. STADIA для Windows является разработкой НПО "Информатика и компьютеры" и предлагает набор современных и эффективных методов анализа: описательная статистика, критерии различия, категориальный, дисперсионный, корреляционный и спектральный анализ, сглаживание, фильтрация и прогнозирование, простая, множественная, пошаговая и нелинейная регрессия, дискриминантный, кластерный и факторный анализ, шкалирование, методы контроля качества, вычисление и согласие распределений, анализ и замена пропущенных значений и т.д. Имеет хорошо развитое ядро статистической обработки данных, однако графическое отображение данных оставляет желать лучшего (*Кулаичев*, 2002).

SPSS (Statistical Package for Social Science) – один из лидеров среди универсальных статистических пакетов для анализа и управления данными с более чем 30-летней историей, продукт фирмы SPSS Inc. (Statistical Products and Service Solution – Статистические продукты и сервисные решения). Пакет обладает огромными возможностями построения графиков.

STATISTICA. Производителем программы является фирма StatSoft Inc. (США). STATISTICA включает большое количество методов статистического анализа (более 250 встроенных функций), объединенных следующими специализированными статистическими модулями: основные статистики и таблицы, непараметрическая статистика, дисперсионный анализ, множественная регрессия, нелинейное

оценивание, анализ временных рядов и прогнозирование, кластерный анализ, факторный анализ, дискриминантный функциональный анализ, анализ длительностей жизни, каноническая корреляция, многомерное шкалирование, моделирование структурными уравнениями и др.

Статистический графический пакет STATGRAPHICS (STATistical GRAPHICs System), разработанный американской корпорацией Manugistics является на сегодняшний день одной из наиболее эффективных систем статистического анализа данных (Дюк, 1997). В данном пакете удачно соединены научные методы обработки разнотипных данных с современной интерактивной графикой, что подкреплено широкими возможностями взаимодействия с другими программными продуктами (электронными таблицами, базами данных) и периферийными устройствами. Дружественный интерфейс и тщательно отшлифованная документация способствуют быстрому освоению пакета как специалистами в области математической статистики, так и представителями других сфер деятельности (бизнеса, производства, экономики, медицины, химии, биологии, психологии и др.).

В пакет включено более 250 процедур обработки данных по следующим разделам математической статистики: анализ вариаций (дисперсионный анализ), анализ временных рядов, дескриптивная (описательная) статистика, контроль качества, многомерный анализ, непараметрический анализ, планирование эксперимента, подбор распределений, прогнозирование, разведочный анализ, регрессионный анализ.

Лля анализа данных в настоящей работе использовался программный пролукт Statgraphic.

В результате статистического анализа показателей внешней и внутренней среды предприятия были построены функции распределения каждой исследуемой переменной, которые далее подаются на вход имитационной модели. Для целей моделирования объем вылова в нашей модели представлен нормальным распределением, один из параметров которого задается средним значением вылова на судосутки лова по месяцам на основании анализа данных предыдущих периодов. Объем вылова и цена на рыбопродукцию являются стохастическими параметрами. Сезонная зависимость слабо выражена, поэтому ей можно пренебречь. В модели цена представлена треугольным распределением.

#### 3. Использование средств имитационного моделирования

Имитационное моделирование - это распространенная разновидность аналогового моделирования, реализуемого с помощью набора математических инструментальных средств, специальных имитирующих компьютерных программ и технологий программирования, позволяющих посредством процессов-аналогов провести целенаправленное исследование структуры и функций реального сложного процесса в памяти компьютера в режиме "имитации", выполнить оптимизацию некоторых его параметров (Изовайтис, 1991).

Принципиальные возможности метода весьма велики, он позволяет при необходимости исследовать системы любой сложности и назначения с любой степенью детализации. Ограничениями являются лишь мощность используемой ЭВМ и трудоемкость подготовки сложного комплекса программ. Методы имитационного моделирования развиваются, в основном, в направлении исследования степени подобия имитационных моделей реальным системам и разработки типовых методов и приемов создания имитационных моделей.

Имитационная модель должна отражать большое число параметров, логику и закономерности поведения моделируемого объекта во времени (временная динамика), а для экономического объекта еще и с точки зрения финансовой динамики.

Имитационное моделирование экономических процессов обычно применяется в двух случаях:

- для управления сложным бизнес-процессом, когда имитационная модель управляемого экономического объекта используется в качестве инструментального средства в контуре адаптивной системы управления, создаваемой на основе информационных (компьютерных) технологий;
- при проведении экспериментов с дискретно-непрерывными моделями сложных экономических объектов для получения и отслеживания их динамики в экстренных ситуациях, связанных с рисками, натурное моделирование которых нежелательно или невозможно.

В данной работе рассматривается использование имитационной модели во втором случае.

Целью имитационного моделирования является изучение поведения экономической системы в нестабильном внешнем окружении при различных вариантах развития рыночной ситуации, выявление значений факторов, являющихся критическими с точки зрения эффективности работы предприятия и количественная оценка границ области неустойчивого функционирования предприятия.

Можно выделить следующие этапы разработки (Емельянов, 2002).

Структурный анализ процессов является первым этапом имитационного моделирования. На этом этапе проводится формализация структуры сложного реального процесса путем декомпозиции его на подпроцессы, выполняющие определенные функции и имеющие взаимные функциональные связи. Как правило, результатом структурного анализа является графическое представление модели.

Структурный анализ особенно эффективен при моделировании экономических процессов, где, в отличие от технических, многие составляющие подпроцессы не имеют физической основы и протекают виртуально, поскольку оперируют с информацией, деньгами и логикой их обработки.

Вторым этапом имитационного моделирования является формализация функций декомпозированных подпроцессов и взаимосвязей между ними.

Третьим этапом является реализация модели. В данной работе для нее использован Visual Basic for Applications в среде Excel. Верификация параметров модели выполняется в соответствии с легендой, на основании которой построена модель, с помощью специально выбранных тестовых примеров.

Четвертый этап – непосредственно проведение эксперимента в соответствии с целями исследования.

В статье представлена разработанная имитационная модель функционирования предприятий рыбопромышленного комплекса "Расчет показателей работы предприятий, находящихся в области неустойчивого состояния".

Модель построена на основе анализа деятельности ряда рыбодобывающих предприятий г. Мурманска. Основными активами таких предприятий являются рыбодобывающие суда. Общие закономерности эксплутационного режима работы судна изучены на основе судна типа СРТМ.

Среднетоннажные суда типа СРТМ предназначены для осуществления лова трески и креветки донным или пелагическим тралами, выработки мороженой продукции (неразделанной, потрошеной, обезглавленной и филе), хранения, транспортировки и сдачи продукции на транспортные суда или берег. Они составляют 40 % от общего числа судов на донном траловом промысле трески и пикши в 2005-2008 гг., соответственно, ими было затрачено более 40 % общих промысловых усилий. Примечательно и то, что именно для этого типа среднетоннажных траулеров характерна самая низкая эффективность работы на промысле. Их средняя производительность в 2005-2008 гг. составляла примерно 7,2 т на судо-сутки лова, что в 1,5 раза ниже, чем у большинства других типов судов, в 3 раза меньше, чем у несерийных судов типа БМРТ и в 4 раза – чем у судов типа ТФМФ.

Таким образом, основу российского промыслового флота на облове донных рыб в Баренцевом море все еще составляют малоэффективные и, как следствие, низкорентабельные суда типа СРТМ. По количеству судов и затраченных промысловых усилий на них приходится более 40 %, тогда как вылов не превышает 25 % от общего при заметно более высокой себестоимости, чем у более современных типов судов.

Внутренняя структура модели эмулирует работу рыбодобывающего предприятия. Все пространство параметров модели можно разделить на три группы:

- − значения входных данных;
- элементы внутренней структуры;
- − значения выходных данных.
	- Входными факторами модели являются:
- − стоимость ресурсов (топливо, масло и смазочные материалы, тара и тарные материалы);
- − стоимость производимой продукции;
- − стоимость краткосрочного финансирования;
- − тарифы по страховым услугам (страхование имущества и страхование ответственности судовладельца);
- − стоимость услуг по ремонту судна;
- тарифы услуг снабженческих и транспортных организаций;
- − стоимость запчастей, материалов и пр.;
- ставки налоговых отчислений.

В результате работы модели генерируются данные и показатели, характеризующие изменение финансово-экономического положения предприятия за период работы. В имитационной модели проводится моделирование деятельности рыбодобывающего предприятия в течение календарного года. В связи с тем, что многие расчеты с поставщиками и подрядчиками (иностранными юридическими лицами) проводятся в иностранной валюте, численные значения как начальные, так и конечные и промежуточные, в модельных расчетах выражены в долларах США. Информация представлена с точки зрения изменения денежных потоков и с точки зрения доходов и расходов предприятия. Основными блоками выходной информации являются следующие:

- построение дискретного и кумулятивного денежного потока;
- − расчет скорости и ускорения динамики кумулятивного денежного потока;
- − построение фазового портрета экономической системы на основе кумулятивного денежного потока;
- расчет величины кредиторской задолженности на конец периода;
- − расчет продолжительности периодов различных режимов эксплуатационной работы судна;

Процесс экономической деятельности рыбопромышленного предприятия в модели можно декомпозировать на следующие процессы в соответствии с целями моделирования:

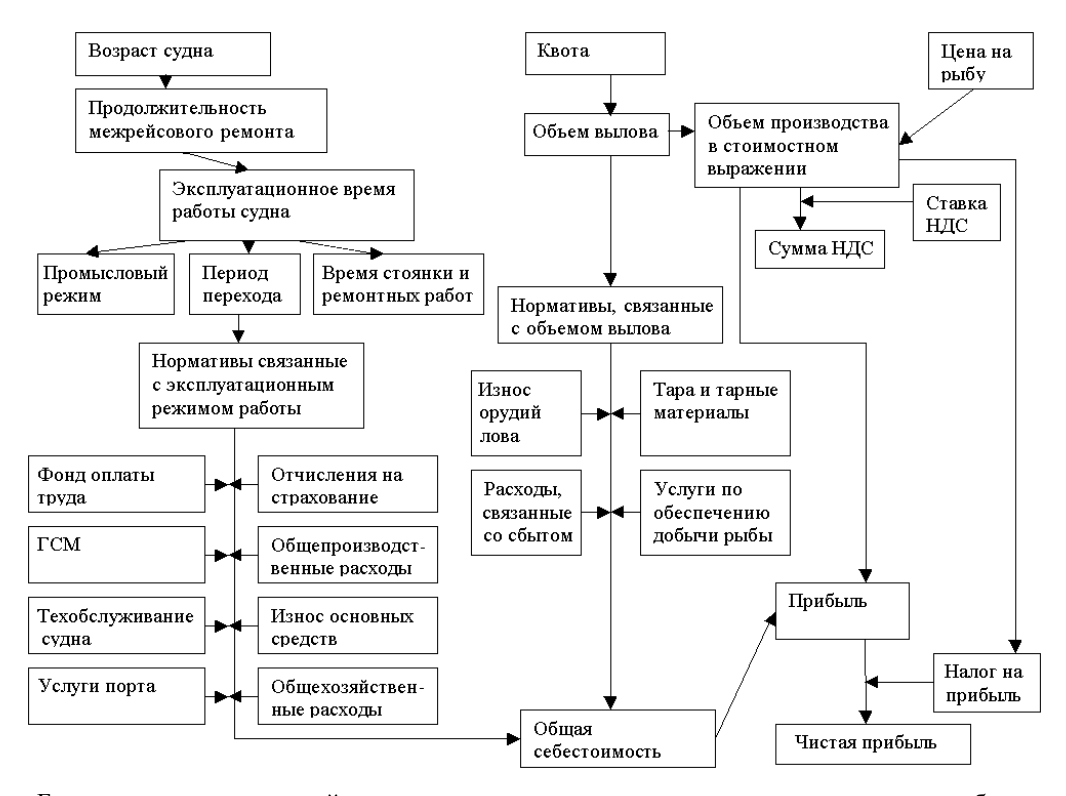

Рис. Блок-схема имитационной модели деятельности предприятия промышленного рыболовства

- − расчет доходов;
- − расчет затрат в соответствии режимом работы судна и объемом выловов;
- расчеты с кредиторами.

На рисунке приведена принципиальная блок-схема взаимосвязи основных составных элементов имитационной модели функционирования рыбодобывающего предприятия.

Приведем более подробное описание состава блоков имитационной модели во взаимосвязи с элементами представленной блок-схемы.

В разработанной имитационной модели расчеты всех показателей производились на основе работы одного рыболовного траулера. Тем не менее, по аналогии подобные расчеты и анализ могут быть произведены на основе работы нескольких рыбодобывающих судов.

Основным показателем при расчете как денежных потоков, так и доходов, является объем квоты вылавливаемых биоресурсов, которым обладает предприятие. В настоящее время квота распределяется на пять лет, и в модели предполагается, что предприятие имеет квоту. Влияние величины квоты в работе не исследуется.

Основным источником доходов является прибыль от реализации выловленной рыбы. Рыболовный траулер, используемый в имитационной модели, как было отмечено выше, ориентирован на добычу донных пород рыб.

В частности, расчет ведется на основе добычи трески и пикши. Объем вылова определяется размером квоты, рыбопромысловой обстановкой и состоянием судов и имеет сезонную зависимость. Пик вылова приходится на март и июль, наименьшие уловы наблюдаются в декабре. Максимальная загрузка морозильной камеры – 3 т в сутки. Выгрузка рыбы производится по мере заполнения морозильной камеры, размер которой составляет 270 т. Расчет затрат декомпозирован на процессы в соответствии со статьями затрат и эксплуатационно-ремонтными режимами работы судна.

В имитационной модели продолжительность ремонта является случайной величиной в диапазоне от нуля до максимально допустимой продолжительности междурейсового ремонта, которая является параметром модели.

Вместимость и объем грузовых помещений влияет на частоту захода судна в порт для выгрузки рыбопродукции. В имитационной модели предполагается, что судно находится в рейсе до тех пор, пока грузовые помещения не будут заполнены рыбопродукцией. После этого судно возвращается в порт, так как в имитационной модели не учитывается возможность перегрузки продукции в море на транспортные суда. Однако на практике такая возможность существует, поэтому не возникает необходимости рыболовным судам доставлять рыбопродукцию в порты.

Затраты топлива определяются эксплуатационно-ремонтным режимом работы судна. Существует сезонная зависимость цен на топливо: имеет место повышение цен в декабре и феврале, что обусловлено закономерным повышением расхода топлива в зимний период и, следовательно, повышением спроса на него.

Зарплата и состав команды определяется эксплуатационно-ремонтным режимом работы судна. Налоги рассчитываются исходя из норм действующего налогового законодательства. При этом

учитываются различные особенности начисления и уплаты налогов, в частности, налоговые вычеты по НДС.

Амортизационные начисления производятся по основному активу предприятия – рыбодобывающему судну. Амортизация начисляется линейным способом. Износ орудий лова определяется исходя из фактического объема добываемой рыбы-сырца и установленного норматива.

Третьим составным блоком имитационной модели является кредит. Временная нехватка ликвидных средств на предприятии для проведения текущих платежей в имитационной модели разрешается за счет использования кредитного планирования. Дисбаланс между кумулятивным денежным потоком и оттоком денежных средств в определенные временные периоды выравнивается за счет привлечения краткосрочных кредитных средств. При этом предполагается, что данный источник денежной наличности является постоянным. На практике такая ситуация встречается часто, и предприятия используют краткосрочные кредиты для покрытия кассовых разрывов. Однако существуют более удобные и эффективные инструменты краткосрочного финансирования: кредитная линия, овердрафт и пр.

Для реализации возможности краткосрочного финансирования в модели указываются:

- − сумма кредита;
- − срок, на который выдается кредит;
- периодичность начисления процентов;
- процентная ставка.

При возникновении на каком-либо шаге нехватки оборотных средств используется краткосрочное заимствование в объеме, необходимом для начала производственного цикла: подготовка к первому рейсу и затраты на первый рейс. При этом автоматически рассчитываются суммы процентов за пользование кредитом и определяются даты их выплаты и погашения основной суммы долга.

Численный эксперимент с использованием разработанной модели описан в (*Кибиткин, Сенецкая*, 2010). Для количественного определения границ подобластей выполнялась аппроксимация вероятности на интервале [0,1] полиномом третьей степени с использованием математического пакета CurveExpert 1.3. Данный пакет позволяет использовать для построения моделей инструментарий линейных моделей регрессии, нелинейных моделей регрессии, интерполяции, сплайны.

#### **4. Заключение**

В статье рассмотрены возможности использования различных информационных технологий для оценки состояния микроэкономических систем.

Прежде всего для оценки состояния предприятия необходимо выполнить анализ статистических данных изменения факторов внешней и внутренней среды. Для анализа данных в работе использовался программный продукт Statgraphic. В результате статистического анализа были построены функции распределения каждой исследуемой переменной, которые далее подаются на вход имитационной модели.

В статье представлена разработанная имитационная модель функционирования предприятий рыбопромышленного комплекса "Расчет показателей, работы предприятий, находящихся в области неустойчивого состояния".

Модель построена на основе анализа деятельности ряда рыбодобывающих предприятий г. Мурманска. Основными активами таких предприятий являются рыбодобывающие суда. Общие закономерности эксплутационного режима работы судна изучены на основе судна типа СМРТ.

В качестве инструмента реализации имитационной модели был выбран Visual Basic for Applications в среде Excel.

## **Литература**

**Дюк А.В.** Обработка данных на ПК в примерах. *СПб., Питер-пресс*, 240 с., 1997.

- **Емельянов А.А.** Имитационное моделирование экономических процессов. *М., Финансы и статистика*, 368 с., 2002.
- **Изовайтис В.С.** Экономико-математическое моделирование производственных систем. *М., Высш. шк*., 192 с., 1991.
- **Кибиткин А.И., Сенецкая Л.Б.** Преодоление кризисных состояний предприятий промышленного рыболовства на основе формирования механизма устойчивого развития. *Вестник МГТУ*, т.13, № 1, с.130-135, 2010.

**Кулаичев А.П.** Методы и средства анализа данных в среде Windows. *М., ИнКо*, 341 с., 2002.